# Jared G.

- Dominic Q.
	- Abhi S.
- Haskell M.
	- Noah K.

# MangoDB

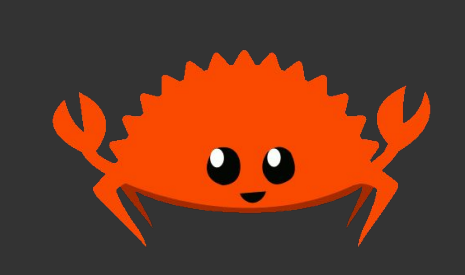

#### Why Rust?

- Fast interface with CPython
- Memory, thread, and type safety
- Libraries (B-Tree, HashMap, Rayon "parallel iterators")
- High level features (algebraic data types, Cargo)
- Low level performance (low overhead, no garbage collector)

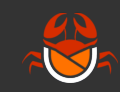

# Table - Lookup Pipeline

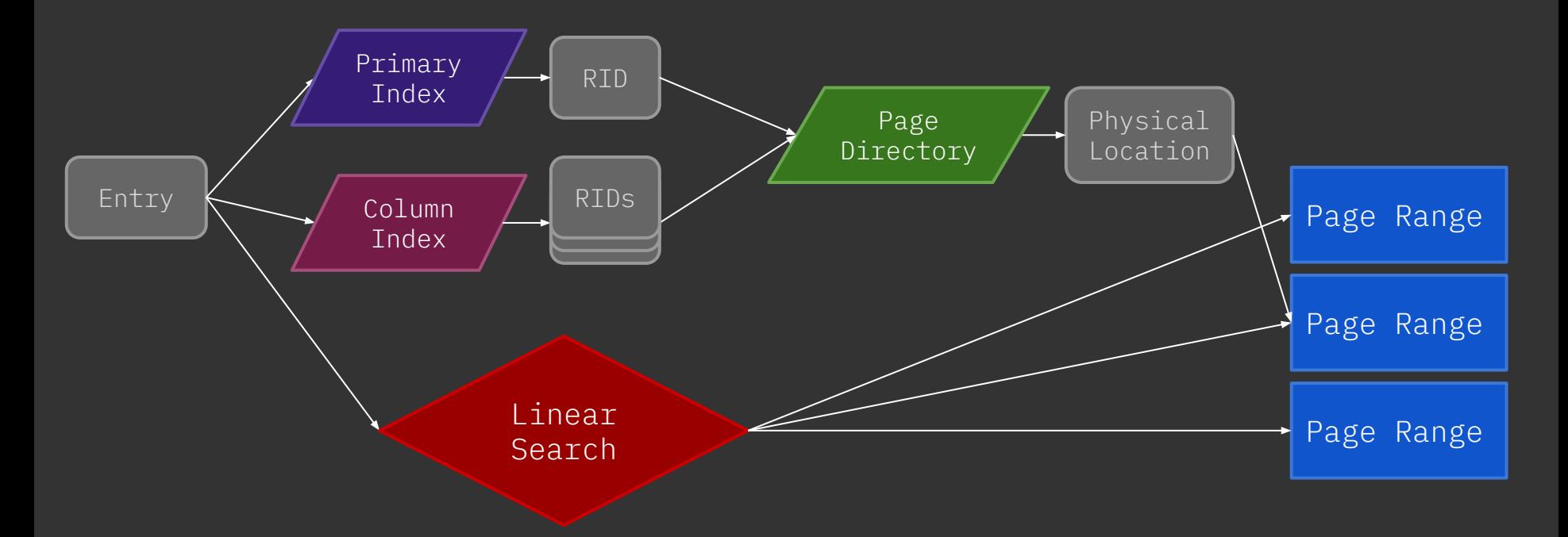

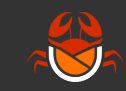

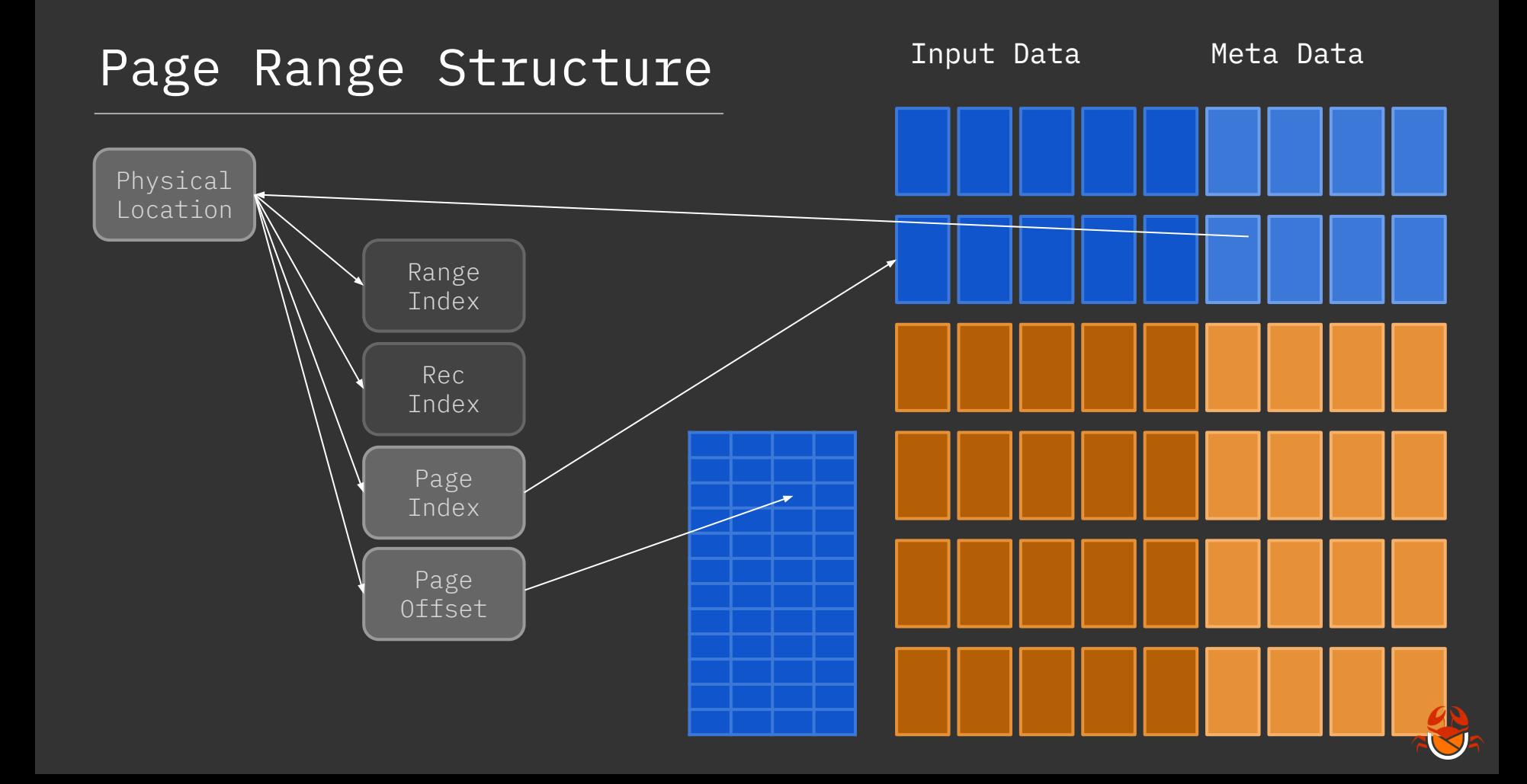

0000 0000 0000 0000 0000 0000 0000 0000 0000 0000 0000 0000 1000 1000 0010 1000

#### Physical Record Locations

#### 0000 1000 0000 1000 0000 1000 0000 range index **page index** page offset Base Record Location

#### 0011 0100 1100 0001 0000 0110 1000 page index page offset Tail Record Location

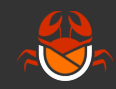

# Physical Location in Unaligned Columns

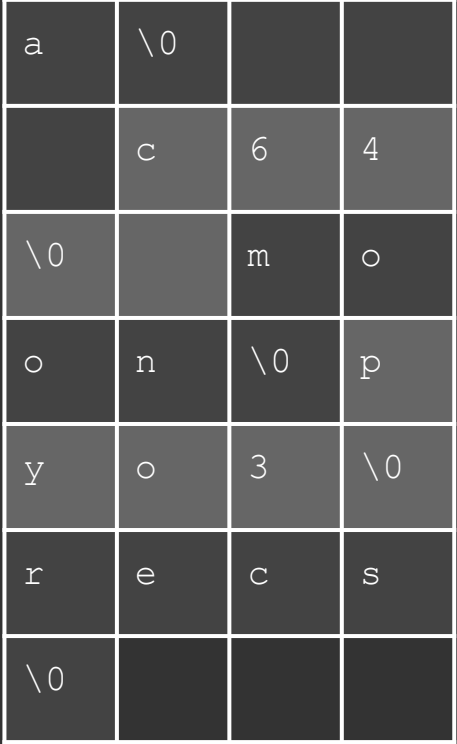

record index: record location without range index

#### column bytes: bytes per attribute in that column

- Uses the record index, the column bytes, and the page size in bytes.
- Calculates the page index and page offset of the unaligned attribute.

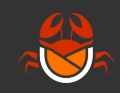

### Cumulative updates

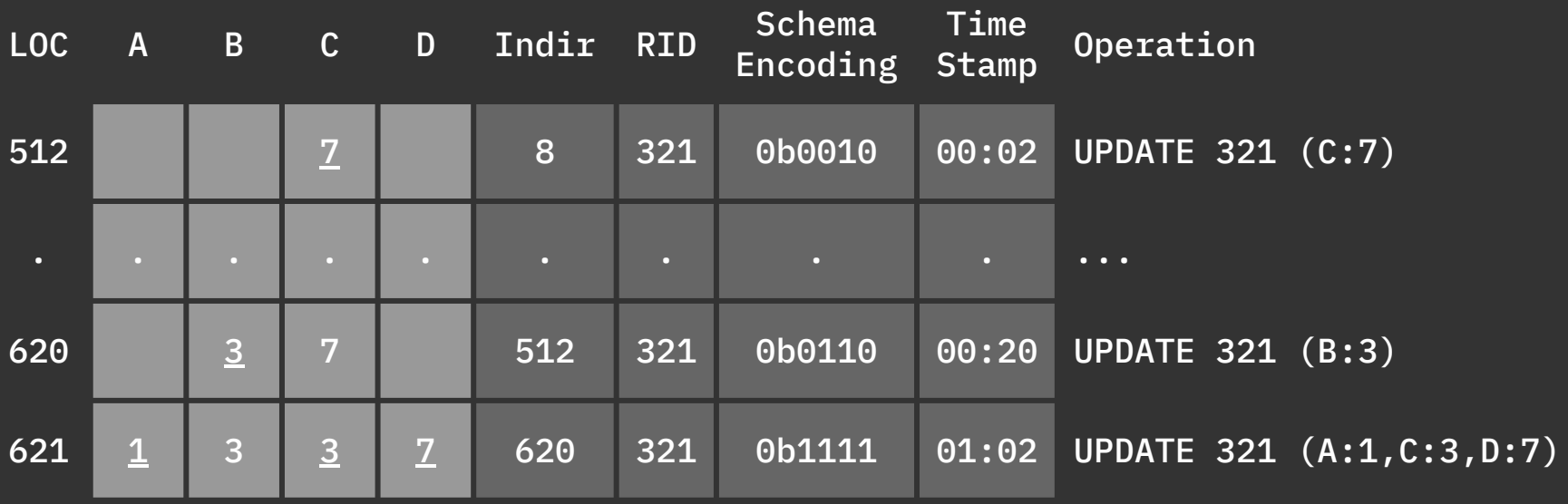

Later in the Future...

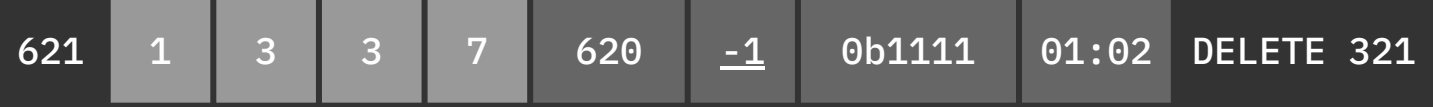

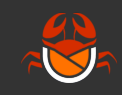

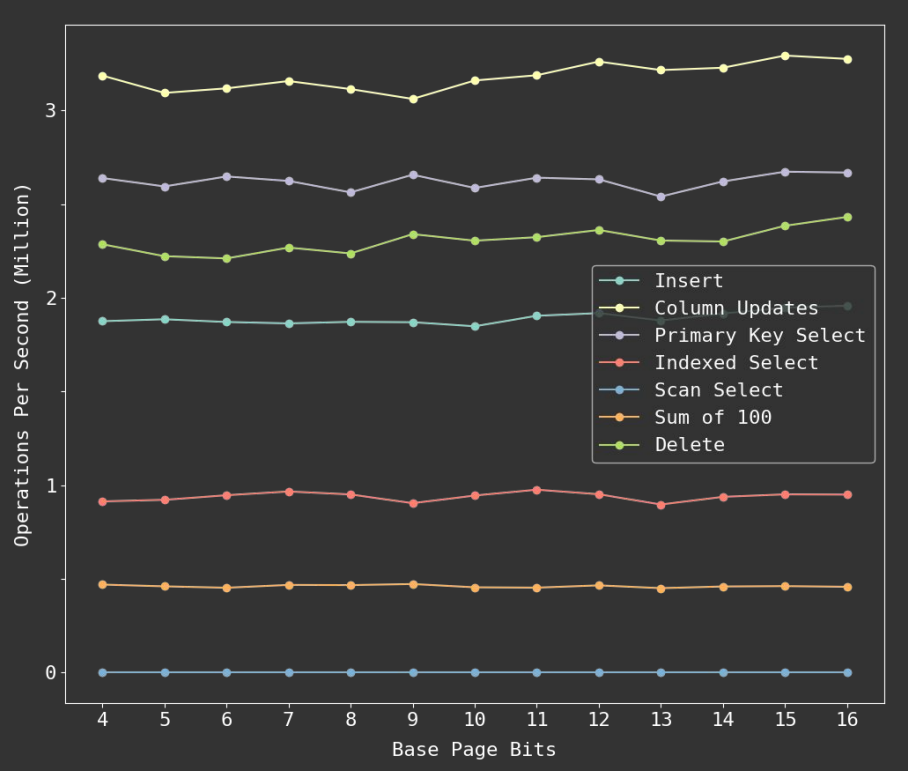

#### Benchmarking Benchmark DB with varying page range sizes

- Graphed performance of the database using different capacities of page range base pages.
- Aggregated the average record/ms for insert, update, delete, and key select.

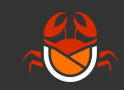

#### Indexed Search Performance

- Question: How much does performance improve by increasing index range?
- Generated performance tests to determine the rate of our indexed select operation
- Used hashmap indexing
- Performance gains exponentially
- The outputs depend on the index range size, from 20 to 20 million

Performance Given Cardinality of 1 Million Elements

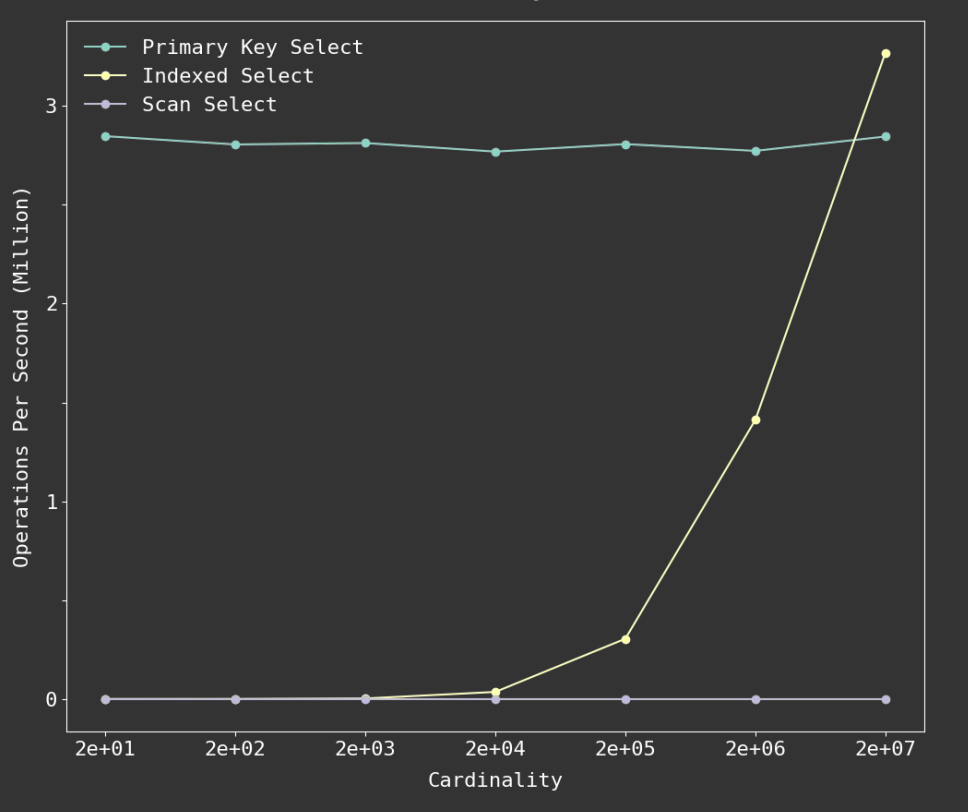

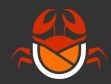

### Python to Rust PyO3 Macros vs FFI

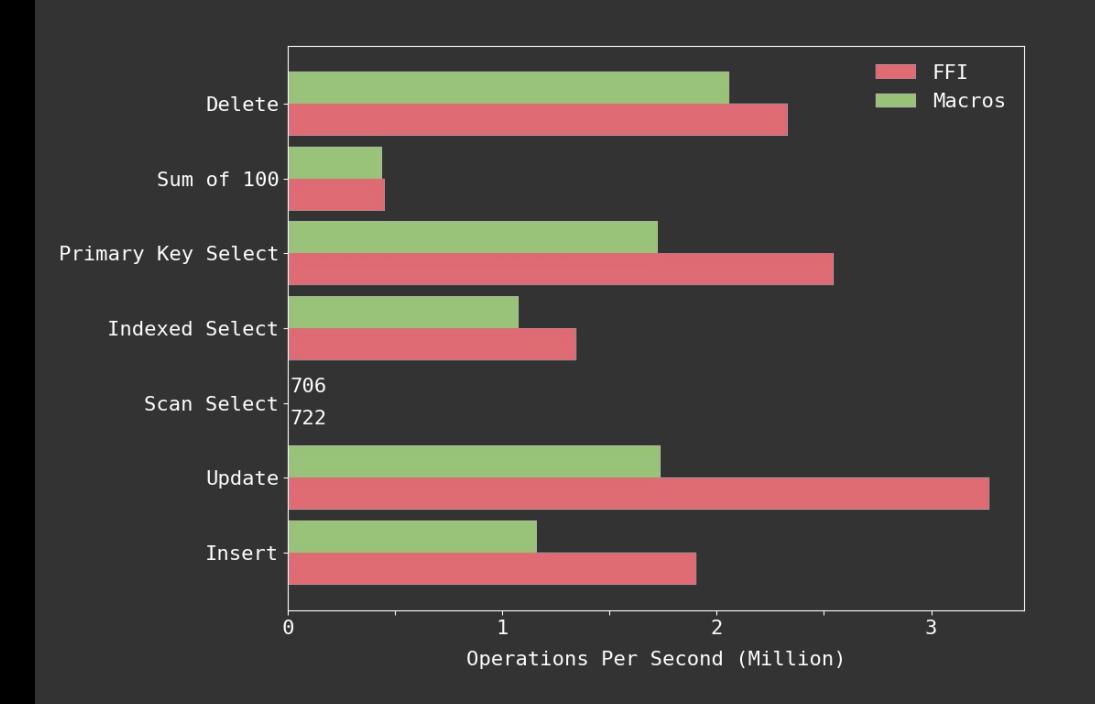

The PyO3 library provided macro annotations to allow python everything into a dynamic library that could be imported as a Python module.

Using the PyO3's foreign function interface declarations of Python's C API gave us bindings to the Python Interpreter

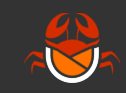

#### B-Trees vs Hash Maps

B-Tree for the primary key because the ordering allowed us to easily sum ranges.

HashMap is better for simpler test cases (updating indexed column) it outperformed the B-Tree.

#### No indexed col updates:

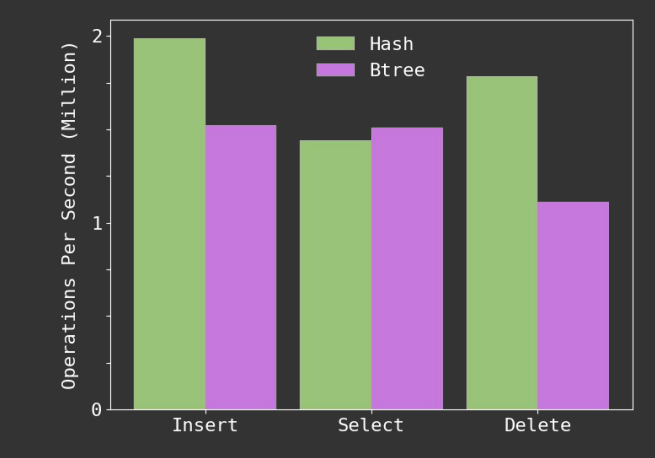

#### Indexed col updates:

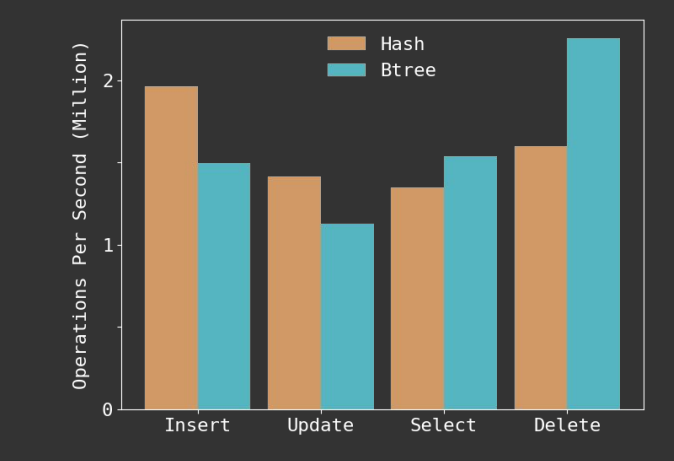

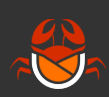

#### Extended Features

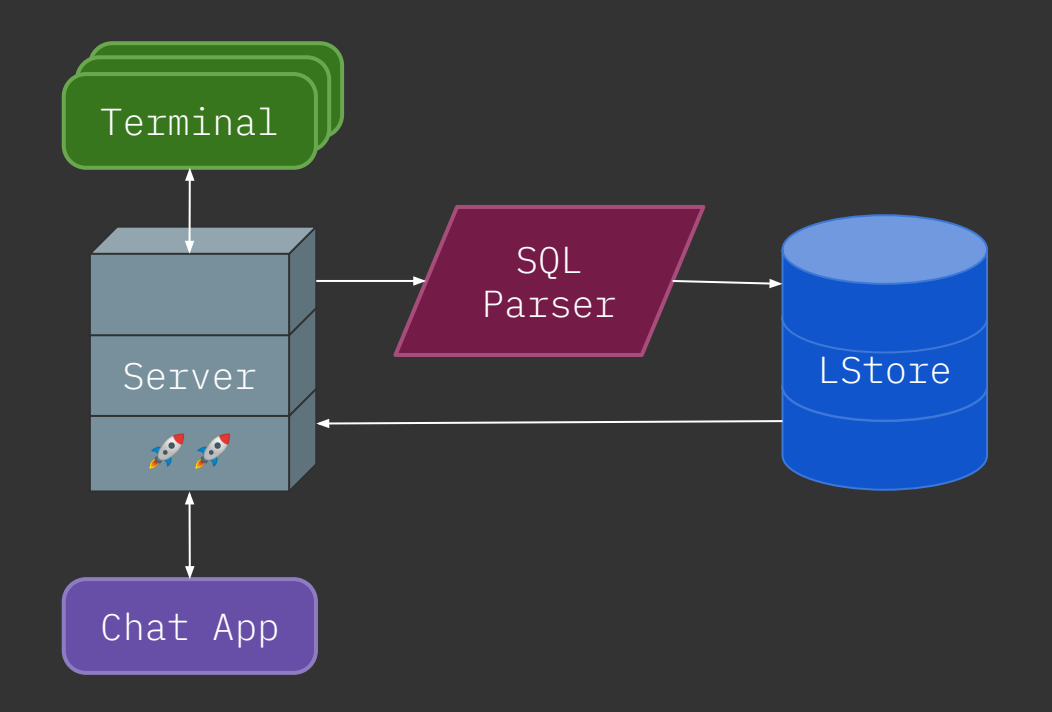

- Terminal enables granular troubleshooting
- Server provides an HTTP interface to L-store.
- Chat App presents practical application of our database

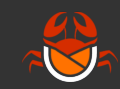

### SQL Query Parser

Parses real SQL statements.

Written using parser combinators.

Examples:

);

```
 CREATE TABLE chat (
INSERT INTO chat
     \_id varchar(1), \hspace{1.5cm} channel varchar(1),
 sender varchar(1),
VALUES
      message varchar(1)
```

```
(message_id, channel,
sender, message)
 ('a', 'b', 'c', 'd');
```
SELECT  $\star$  FROM chat WHERE sender = 'Abhi';

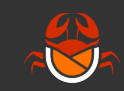

### Parser Combinators

A parsing technique where you compose complex parsers from simple parsers.

```
Simple parser: "varchar(12)"
```

```
let varchar = keyword("varchar")
          .then(int()).delimited_by("(",")");
```
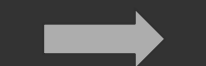

Complex parser: Full SQL queries

```
let query = create_{query}() .or(select_query())
               .or(update_query())
               .or(delete_query())
               .or(insert_query())
```
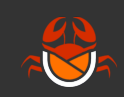

#### Parser Combinators - Error Handling

CREATE TABLE test table (message id varchar(15) channel varchar(25)); > found 'c' but ',' was expected.

CREATE TABLE test\_table [message\_id varchar(15), channel varchar(15)]; > found '[' but '(' was expected.

CREATE TABLE test\_table (message\_id varchar, channel varchar(25)); > found ',' but '(' was expected.

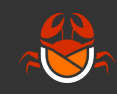

#### db-server

```
 async function query(query) {
     let req = await fetch("/query/" + encodeURIComponent(query));
    let text = await req.text();
     return { value: text, status: req.status };
 await query("CREATE TABLE chat (
                \_id varchar(1),
                 channel varchar(1),
                sender varchar(1),
                text varchar(1)
         );");
 await query("INSERT INTO chat
                (message_id, channel, sender, message)
                VALUES
                ('a', 'b', 'c', 'd');");
await query("SELECT \star FROM chat WHERE message_id = 'a';")
  "value": "[["a","b","c","d"]]",
  "status": 200
}
```
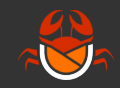

### Future Optimizations

- Unclustered index results from SUM and SELECT queries could be sorted to reduce repeated page accesses and get closer to the efficiency of a clustered index.
- Page directory structure could be expanded to enable per-column attribute locations, reducing unused space in between valid data.

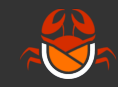